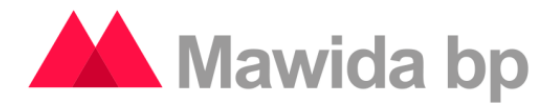

# **Principales funcionalidades de Mawida Buenas Prácticas**

## **Introducción**

El presente trabajo enumera las principales funcionalidades de la herramienta Mawida BP, con la idea de mostrar a grandes rasgos, la potencialidad de la misma.

# **Descripción general**

Mawidabp es un sistema que cuenta con funcionalidades para la administración y gestión de buenas prácticas posibilitando a las organizaciones acceder a la mejora continua de sus procesos de una manera ágil y ordenada.

El aplicativo está desarrollado en entorno Web, por lo que no se instala y puede accederse desde cualquier navegador que cumpla los estándares del W3C.

El sistema cuenta con controles de acceso a la información por niveles de autorización. Posibilita la creación de perfiles de usuarios de acuerdo a su rol en la organización.

Además, todas las acciones efectuadas en el sistema quedan almacenadas, quedando registrado cuál fue el cambio, quién lo hizo y cuándo, permitiendo la trazabilidad de las operaciones.

Es un sistema desarrollado bajo buenas prácticas de programación y patrones de diseño garantizando la mejor solución en cada proceso, logrando un modelo robusto y escalable.

### **Utilidad**

La herramienta aplica perfectamente para cualquier área o departamento de una organización formal (con procesos y buenas prácticas definidas) que, en el marco de un plan predefinido lleve a cabo diferentes tipos de evaluaciones producto de las cuales surjan deficiencias u oportunidades de mejora que demanden planes de acción para su remediación.

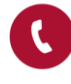

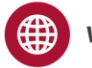

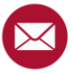

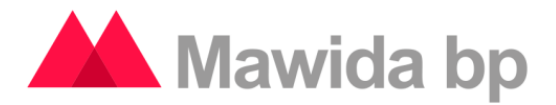

La herramienta gestiona integralmente el siguiente ciclo:

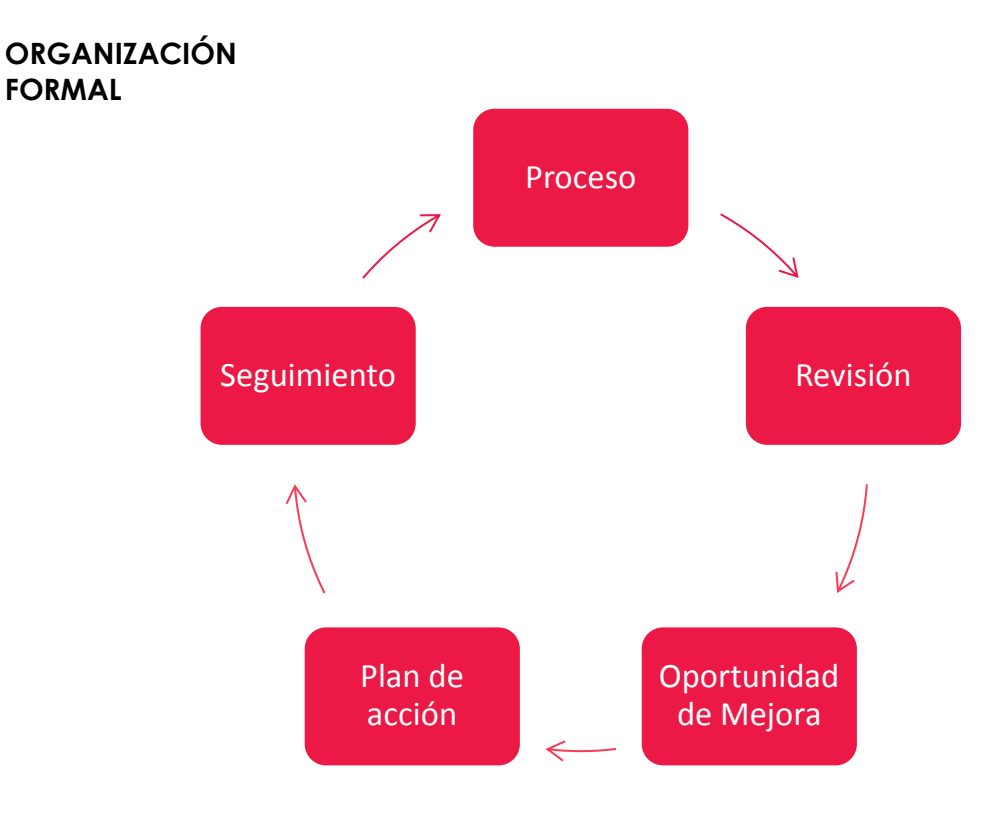

Es decir, que la funcionalidad cubre desde la carga de las Buenas Prácticas, procesos de negocios y objetivos de control. Además prevé la generación de un plan de trabajo y, posteriormente gestiona integralmente su ejecución.

# **Principales funcionalidades**

# **Funcionalidades a nivel usuario:**

• Seguridad Integrada, permite utilizar las jerarquías definidas en Active Directory que guarda correlación con la visibilidad o interacción en las oportunidades de mejora.

• Planeamiento: administración completa integral del plan de trabajo, identificación de retrasos, etc.

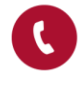

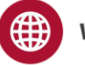

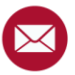

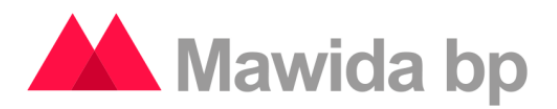

- Administración eficiente de papeles completamente electrónicos.
- WorkFlow Integral:
	- Durante la ejecución de la Auditoría: desde el surgimiento del issue hasta la obtención de la respuesta.
	- Durante el Seguimiento: facilidades como agenda automática, cómputo de tiempo insumido, alertas de retraso configurables, etc.

• Full web y compatible con dispositivos portátiles. Podrá ser instalada en servidores gestionados por Cirope SA o en servidores gestionados por la Gerencia de Sistemas del Cliente.

• Recolectar observaciones preexistentes y vinculación entre oportunidades de mejora.

- Encuestas (con vistas a la QAR).
- Administración de costeos de recursos.

• Mirada única sobre las observaciones, con todos los "impulsos" en un único lugar.

• Se trabaja íntegramente en línea, tanto los auditores como así también los auditados (cobra mayor importancia la "observación" que el documento "informe")

• Integración por proceso: eliminación de cómputos adicionales para obtener la valoración de Control Interno de los procesos o de las Unidades Funcionales.

- Eliminación del correo electrónico con adjuntos.
- Unificación corporativa de las buenas prácticas.

• Posibilidad de calificación automática de la auditoría y estandarización de las valoraciones.

Mejor cumplimiento de plazos.

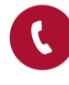

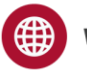

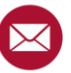

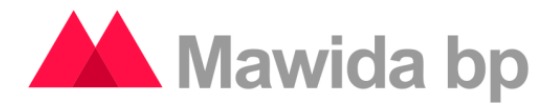

# **Funcionalidades del sistema:**

#### **Administración del Sistema**

Permite realizar la gestión del sistema. Es fundamental establecer una configuración adecuada durante la implementación del sistema para luego poder tener todos los beneficios que brinda su funcionalidad.

#### **Buenas prácticas**

En esta sección puede cargar buenas prácticas (modelos, estándares, etc.) que luego se podrán utilizar en los informes. Algunos ejemplos de buenas prácticas son:

- COBIT
- COSO
- ISO 27001
- Regulaciones de cualquier organismo de control, por ejemplo Comunicaciones del B.C.R.A., CNV, AFIP, etc.
- En general, instructivos internos o externos que regulen procesos.

Para cada buena práctica debe establecer los **Objetivos de control** por cada **Proceso de negocio**. Para cada Objetivo de control se detallan los procedimientos de control aplicables al mismo:

- Evaluación de diseño: se establece sobre la evaluación del diseño de los controles; y en la medida en que dicho diseño permita confiar en los controles internos de la Entidad, se los debe probar (dado que los mismos pueden existir pero no ser aplicados adecuadamente)
- Pruebas de cumplimiento: determinan si los controles cumplen con los objetivos y están funcionando
- Pruebas sustantivas: se realizan para obtener evidencia de auditoría para detectar representaciones erróneas de importancia en los estados financieros, y son de dos tipos:
	- o Pruebas de detalles de transacciones y balances
	- o Procedimientos analíticos

#### **Usuarios**

Si bien el sistema incorpora nativa la funcionalidad de operar con Seguridad Integrada (Windows AD), pueden efectuarse modificaciones a la nómina de usuarios.

#### **Encuestas**

Incluye la posibilidad de enviar Encuestas a los usuarios del sistema. Esta funcionalidad resulta de suma utilidad para detectar el nivel de satisfacción del cliente interno y, eventualmente, planear su mejora. Típicamente es una labor requerida en ambientes con algún estándar de Calidad Certificada.

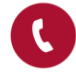

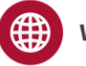

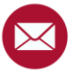

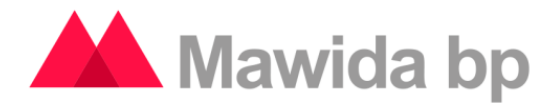

#### **Perfiles y privilegios**

Cada usuario debe tener por lo menos un **Perfil** correspondiente a una determinada **Organización**. Cada Perfil definido en el sistema cuenta con una serie de **Privilegios** (permisos) que determinarán el acceso a determinadas funcionalidades del sistema. Los perfiles definidos en general tienen los siguientes privilegios:

#### Administración

Acceso a todas las funcionalidades del sistema.

#### Seguridad

Acceso a administración de organizaciones con sus respectivas unidades de negocio (lectura). Reportes de seguridad y Perfiles y privilegios (lectura). Manejo de usuarios (lectura/escritura). Configuraciones generales del sistema (lectura/escritura/eliminación).

#### Auditado

Acceso a hallazgos pendientes y notificaciones (lectura/escritura). Hallazgos solucionados o reiterados (lectura). Debe haber por lo menos un usuario con este perfil en cada uno de los informes de auditoría y en sus respectivos hallazgos.

#### Auditor

Acceso a unidades de negocio y usuarios (lectura). Manejo de buenas prácticas (lectura/escritura). Recursos y periodos (lectura). Manejo del plan de auditoría (lectura/escritura). Reportes de Ejecución. Informes de ejecución y programas de trabajo (lectura/escritura). Observaciones, oportunidades de mejora y objetivos de control (lectura/escritura/eliminación). Informe borrador (lectura/escritura/eliminación) e informes definitivos (lectura/escritura). Notificaciones y hallazgos pendientes (lectura/escritura). Hallazgos solucionados o reiterados (lectura). Reportes de auditoría. Debe haber por lo menos un usuario con este perfil en cada uno de los informes de auditoría y en sus respectivos hallazgos.

#### Supervisor

Acceso a gestión de organizaciones (lectura/escritura). Unidades de negocio (lectura/escritura/eliminación). Usuarios y correos (lectura). Manejo de buenas prácticas (lectura/escritura/eliminación). Reportes de cuestionarios. Acceso completo a Planificación, Ejecución y Conclusión. Hallazgos pendientes y notificaciones (lectura/escritura). Hallazgos solucionados o reiterados (lectura). Reportes de seguimiento. Debe haber **por lo menos** un usuario con este perfil en cada uno de los informes de auditoría y en sus respectivos hallazgos.

#### Auditor externo

Acceso a Informes de Ejecución, observaciones, oportunidades de mejora, objetivos de control (lectura). Informes definitivos (lectura). Hallazgos

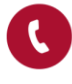

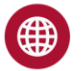

www.mawidabp.com

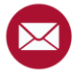

contacto@mawidabp.com

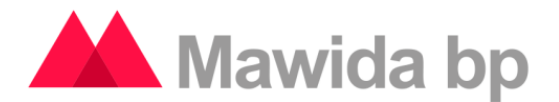

pendientes (lectura/escritura). Hallazgos solucionados o reiterados y notificaciones (lectura).

#### Comité

Acceso a Buenas prácticas (lectura). Reportes de cuestionarios. Planificación (lectura). Informes definitivos (lectura). Reportes de Ejecución, Conclusión y Seguimiento.

#### Dado de baja

No cuenta con privilegios en el sistema.

# **Planificación de la auditoría**

En este módulo se define la planificación anual por periodos, permitiendo la asignación de recursos humanos, materiales y costos de los mismos. Como resultado, se obtiene el costo estimado por proyecto (materiales y humanos) de auditoria y por **Plan de auditoría**.

### **Recursos**

Permite la definición de recursos que se encuentran agrupados por clase, por ejemplo: hospedaje, personal, movilidad, etc. Los mismos posteriromente podrán ser asignados al **Plan** y **Programa de trabajo** de la auditoría.

# **Periodos**

En esta sección debe definir las fechas de **inicio** y **fin** que determinarán el periodo en el cuál se planificarán las auditorías.

# **Plan de trabajo**

Permite la gestión del **Plan de auditoría**. En él se determinan los proyectos (auditorías) con sus respectivos recursos y los tiempos estimados. Cada proyecto corresponde a un Periodo y a un Tipo de Unidad de Negocio.

# **Ejecución de la auditoría**

Durate la etapa de **Ejecución** el sistema refleja este proceso mediante la posibilidad de creación de Informes correspondientes a cada una de las auditorías que han sido definidas en **Planificación**

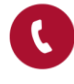

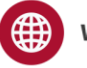

www.mawidabp.com

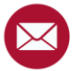

contacto@mawidabp.com

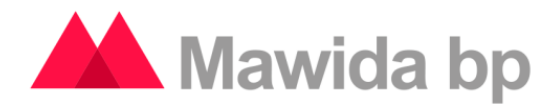

# **Informes**

El **Infome** es la presentación de la unidad de negocio a ser auditada en un periodo determinado. El mismo debe haber sido incluído previamente en la **Planificación** de la auditoría.

# **Reportes**

En esta sección puede acceder a reportes con datos basados en Informes de **Ejecución**. Existen dos reportes:

- Resumen gerencial: listado de Informes con sus respectivos procesos de negocio y hallazgos; agrupados por Tipo de Unidad de Negocio.
- Hallazgos totales por informe y estado: resumen de hallazgos detallado por estado; agrupados por Informe.

# **Conclusión de la auditoría**

Luego de la Ejecución de la auditoría debemos generar el Informe Borrador (que corresponde al Informe creado en Ejecución y que a su vez fue definido en Planificación) para posteriormente poder generar el Informe Definitivo. Este módulo además de facilitar la entrega de Infomes aporta confiabilidad sobre el contenido, ya que no es posible realizar modificaciones una vez emitido el Informe Definitivo.

# **Seguimiento de la auditoría**

Al momento en que se genera el **Informe Definitivo** comienza la etapa de **Seguimiento**, en la misma podemos ver la evolución de los hallazgos. Cada usuario tendrá acceso sólo a los hallazgos a los cuales está relacionado (puede ser dueño del proceso o estar relacionado en forma indirecta). Podemos encontrar hallazgos pendientes y solucionados.

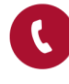

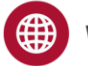

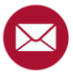